#### NF11 – TP1 : Expressions Régulières

# **Documentation Java**

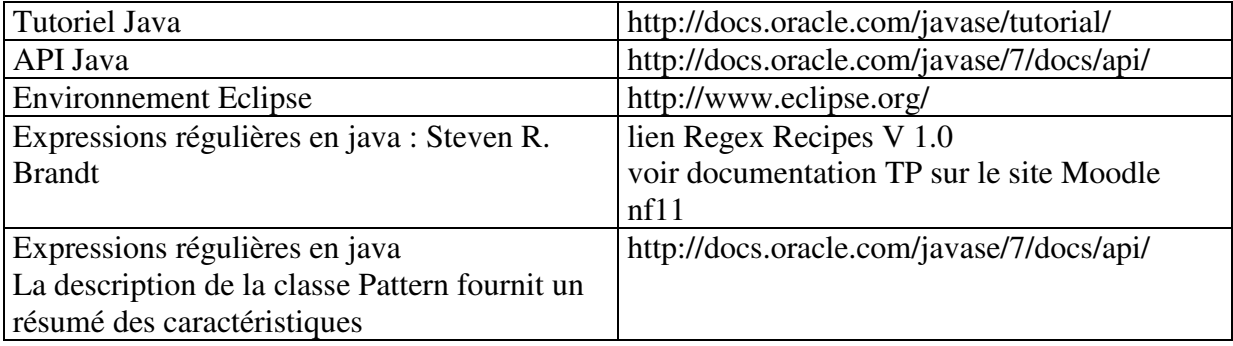

## **Objectifs**

L'objectif du TP est d'explorer les principales formes d'expressions régulières que l'on rencontre dans les langages évolués. On se limitera à Java. La syntaxe est cependant très proche de celle de Perl. En java, les classes à utiliser sont : String, Pattern et Matcher.

### **Etape 1 : Etude des critères de base des expressions régulières**

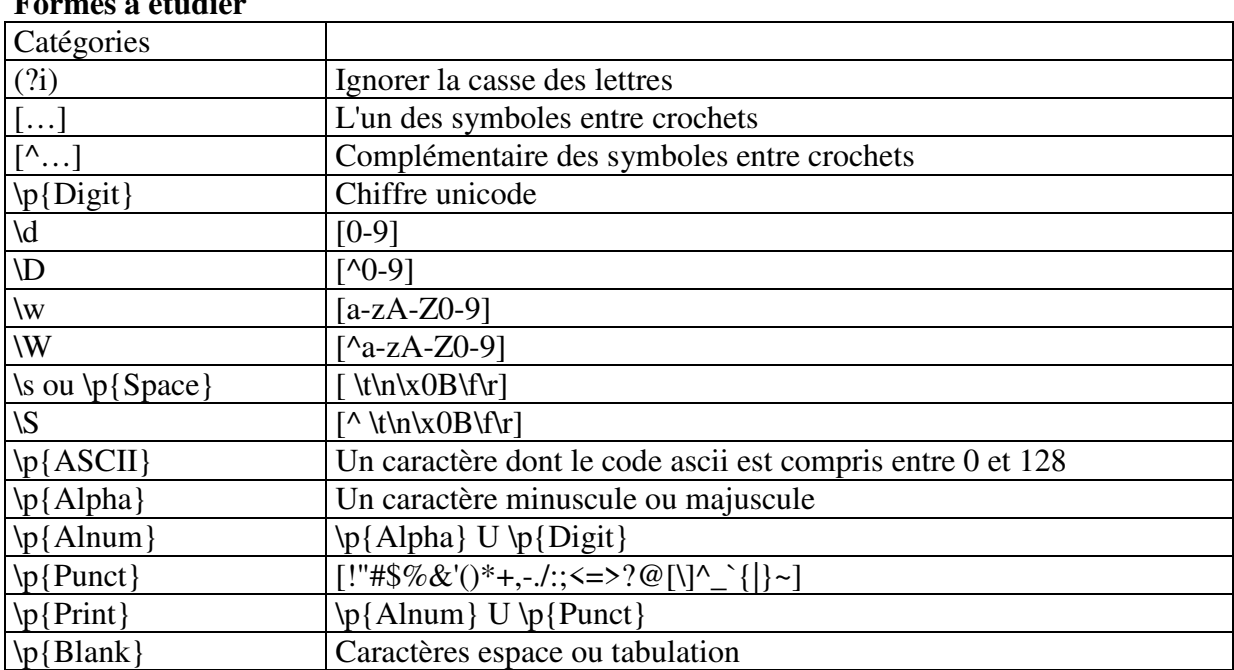

## **Formes à étudier**

Remarque : le symbole \ servant de caractère d'échappement doit être doublé lorsqu'il est inséré dans une chaîne java.

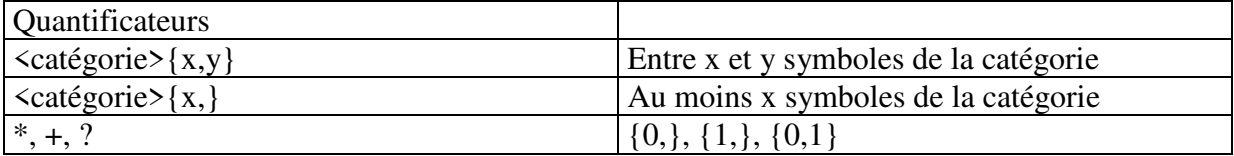

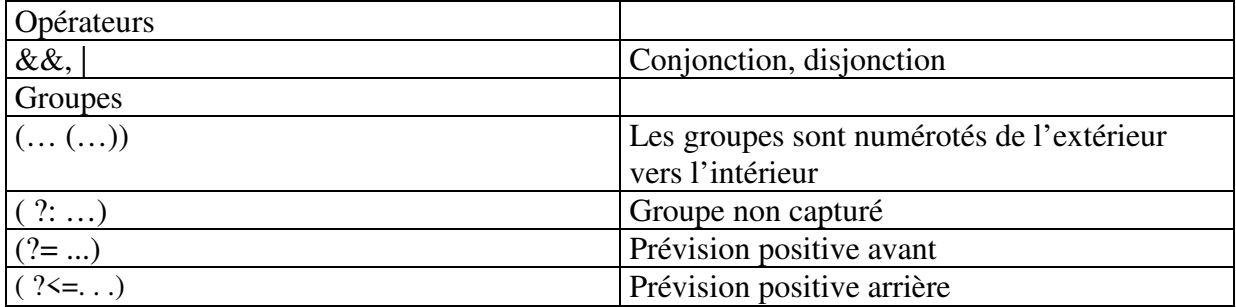

Tableau 1 : critères de base

a. Créer un workspace pour l'environnement Eclipse.

- b. Créer un projet Java (ex : tp1) et un package (ex : regexp).
- c. Créer une classe avec une méthode main.

d. Recopier la méthode suivante pour tester et l'appeler à partir de la méthode main.

```
public static void test1() { 
  String patternString = "\\\d+".String text = "rege5r43";
  Pattern p = Pattern.compile(patternString);
  Matcher m = p.\text{matter}(\text{text},t);
   System.out.println("R.E.: " + patternString); 
   System.out.println("Test: " + text); 
  boolean found = m. find();
   if (found) { 
    System.out.println("Position début : " + m.start()); 
   System.out.println("Avant : " + text.substring(0,m.start());
    System.out.println("Sélection : " + m.group()); 
    // System.out.println("Groupe : " + m.group(1));
    System.out.println("Position fin : " + m.end()); 
    System.out.println("Après : " + text.substring(m.end())); 
   } 
}
```
e. Modifier les chaînes patternstring et text pour faire quelques tests à partir des formes précédentes.

# **Etape 2 : Déterminer et tester les expressions régulières**

Pour chaque cas, il faut

- déterminer une expression régulière répondant au problème posé.
- montrer quelques exemples.
- chercher des contre-exemples illustrant des difficultés ou pour envisager tous les cas possibles.
- être capable d'expliquer chaque élément du pattern.
- écrire une méthode permettant de réaliser des tests.

Pour certains éléments, il sera nécessaire de retrouver une caractéristique ne figurant pas dans le tableau 1.

1. Nombre entier positif ou négatif. Un nombre entier ne contient pas de point et ne commence pas par un zéro (sauf 0).

- Ex :  $0$  ; 2749 ; -300
- 2. Un nombre strictement décimal. Il possède une partie décimale séparée par un point et celle-ci est non nulle.
	- Ex :  $-256.08$ ; 45. 302
- 3. Un mot contenant « le » strictement à l'intérieur.
	- $\blacksquare$  Ex : parlement
- 4. Une suite de chiffres à l'intérieur d'un mot (utiliser les limites de mots).
	- $\blacksquare$  Ex : Ax25By
- 5. Les deux nombres du tableau, valeur du champ args dans une chaîne JSON.

```
\blacksquare Ex: { "args" : [10,20] }
```
- 6. Une suite de caractères quelconques précédée d'un caractère qui n'est pas un chiffre et d'un chiffre et suivie par deux chiffres : une suite soit la plus longue possible, soit la plus courte possible.
	- Ex :  $25.3a512b.3.5135$
	- Réponses : a512b.3.51 et a
- 7. Un mot ne contenant ni a ni e
- 8. Un mot composé de deux parties identiques chacune comprenant de deux à cinq lettres.
- 9. Un mot avec exactement un i, et au moins un e.
- 10. Un mot commençant et se terminant par les deux mêmes caractères.

Exam 2012 : Donner une expression régulière et un programme permettant de trouver par répétition dans une phrase, le nombre de mots, sans h ni z, avec exactement un i, et au moins un e.

Exemple : La Gazelle, le Lion, le Hibou, le Singe, le Mistigri, la Licorne. Réponse : 2

Exam 2015 : Donner une expression régulière et un programme permettant d'afficher les mots, de longueur 5 ou 7 avec au centre une lettre entourée de deux voyelles identiques.

Exemple : lever la tete devant le canal et rester present.

Réponse : lever canal present